## **NC** 3/2/2013 **Exceptions Log**

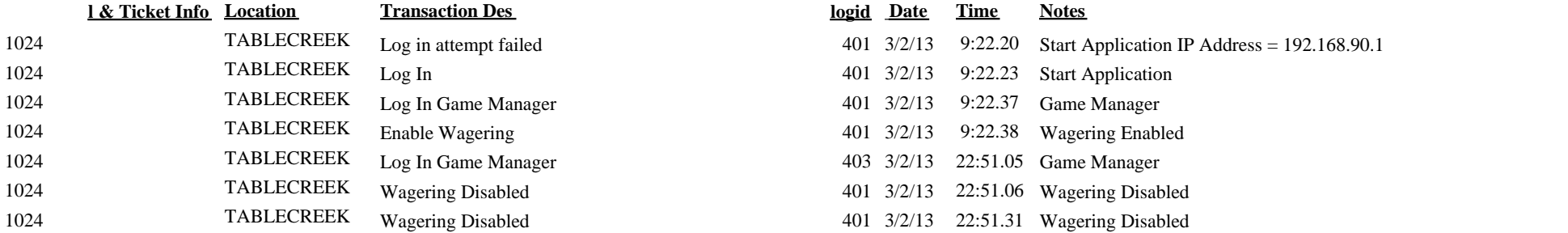

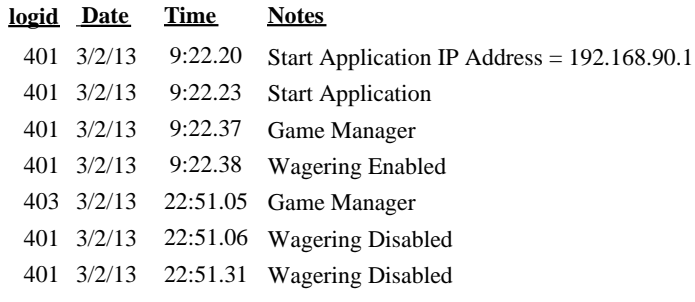